**Mr KHATORY** 

UNIVERSITE SIDI MOHAMMED BEN ABDELLAH Ecole Supérieure de Technologie de Fès Filière Génie Industriel et Maintenance

# **INITIATION INFORMATIQUE I**

(Système de numération)  $(1° GIM)$ 

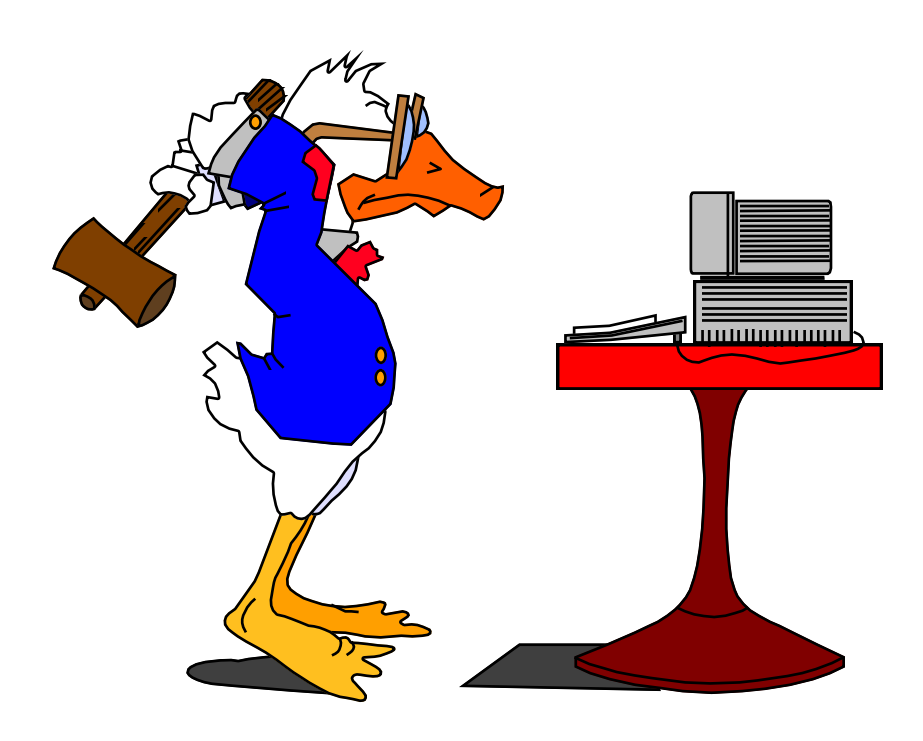

# **TABLE DES MATIÈRES**

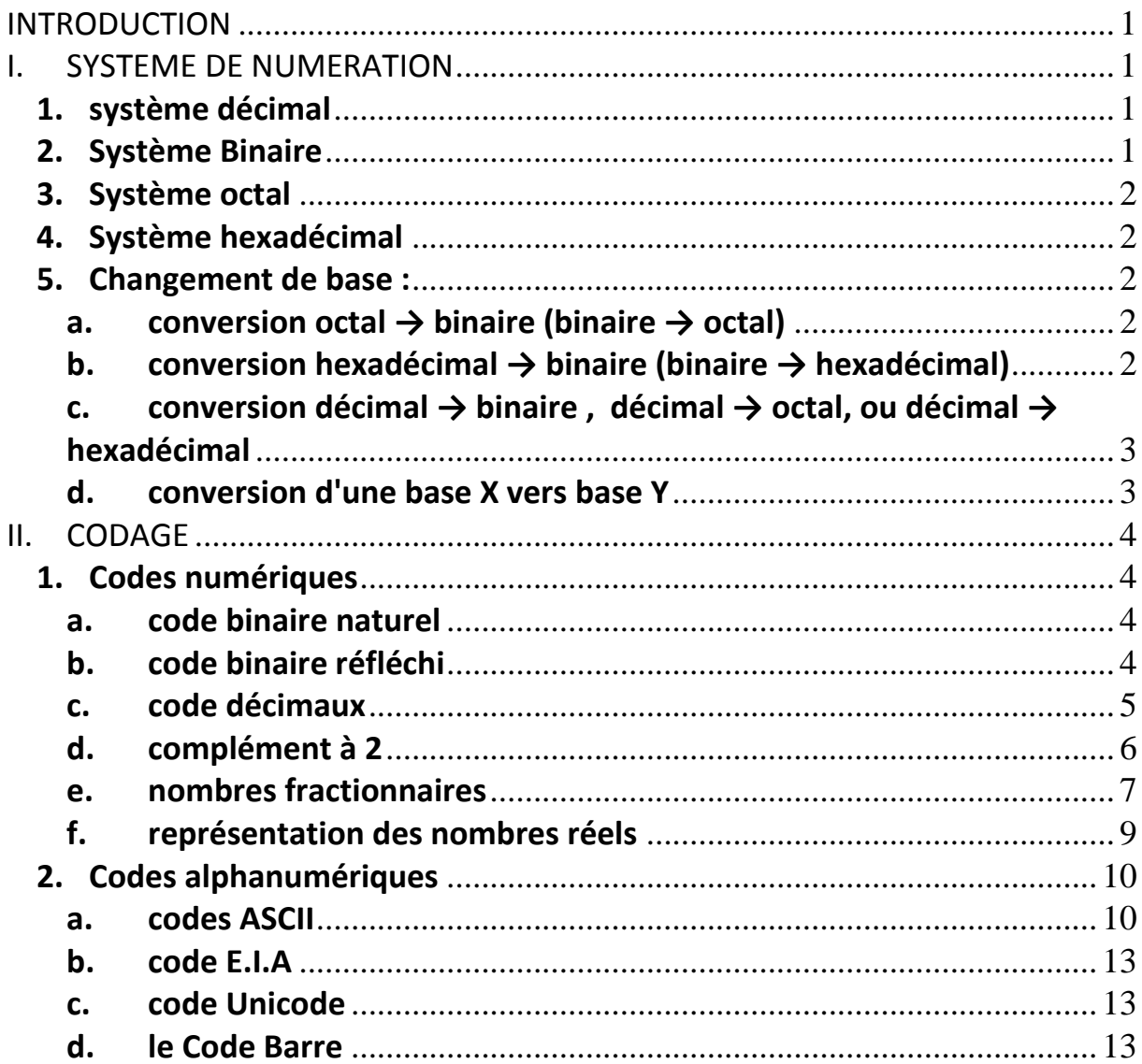

#### <span id="page-2-0"></span>**INTRODUCTION**

La création de la numération est un des faits les plus marquants de l'histoire de l'humanité. Si la plupart des civilisations ont adopté le système décimal, c'est qu'il a toujours été naturel de compter sur ses doigts. L'utilisation des phalanges et des articulations permit même d'améliorer ce simple procédé connu de tous.

#### <span id="page-2-1"></span>**I. SYSTEME DE NUMERATION**

On utilise les " systèmes de numération" pour compter des objets et de les représenter par des nombres.

Trois notions interviennent dans un système:

- la *base B* du système, c'est un nombre entier quelconque.
- Les *digits* du système sont des caractères tous différents et représentent chacun un élément de la base; il y en a donc *B* au total
- *Poids* du digit selon son rang

#### Ecriture d'un nombre A dans la *base B* :

$$
(A)B= a3a2a1a0
$$
 (4 chiffres)

 $a_i < B$  ( $\forall i$ )

 $(A)_B = a_0B^0 + a_1B^1 + a_2B^2 + a_3B^3$ ; Poids  $a_i = B^i$ 

#### **1. système décimal**

<span id="page-2-2"></span>Dans la base 10 "système décimal ", il y a *dix digits*: 0,1,2,3,4,5,6,7,8 et 9 appelés *chiffre*

$$
(1234)_{10} = 4 \times 10^0 + 3 \times 10^1 + 2 \times 10^2 + 1 \times 10^3
$$

 $=4 + 30 + 200 + 1000$ 

 $B = 10$ :

Poids:

- du premier digit est 10<sup>0</sup>=1 (Unité)
- $\bullet$  du deuxième digit est 10<sup>1</sup>=10 (Dizaine)
- $\bullet$  du troisième digit est10<sup>2</sup>=100 (Centaine)
- $\bullet$  du quatrième digit est 10<sup>3</sup>=1000 (Milliers)

#### **2. Système Binaire**

<span id="page-2-3"></span>Dans ce système, la base B vaut 2, et il y a donc *2 digits* 0 et 1 appelés dans ce cas " **BIT**" (**B**inary dig**IT**).

Par exemple, le nombre 1011 exprimé en binaire signifie:  $(1011)_2$  = 1x2<sup>0</sup> + 1x2<sup>1</sup> + 0x2<sup>2</sup> + 1x2<sup>3</sup>

 $=1 + 2 + 8$  $=(11)_{10}$ 

# **3. Système octal**

<span id="page-3-0"></span>Dans ce système, la base vaut 8 et il y a *8 digits*: 0,1,2,3,4,5,6 et 7. Il n'y a pas de chiffres 8 et 9.

Par exemple: le nombre 275 exprimé en octal:

 $(275)_{8}$ + 7x8<sup>1</sup> + 2x8<sup>2</sup>  $= 5 + 56 + 128$  $=$  (189)<sub>10</sub>

#### **4. Système hexadécimal**

<span id="page-3-1"></span>Dans ce système, la base B vaut 16 et il y a *16 digits*: 0,1,2,3,4,5,6,7,8,9,A,B,C,D,E et F. Les dix premiers digits de 0 à 9 sont les chiffres du système décimal et les digits de 10 à 15 sont les premières lettres majuscules de l'alphabet.

Exemple, le nombre BAC exprimé en hexadécimal :

 $(BAC)_{16}$ + Ax $16^1$  + Bx $16^2$  $=12 + 10x16 + 11x256$  $=12 + 160 + 2816$  $=(2988)_{10}$ 

$$
(3F9)16 = 9x160 + 15x161 + 3x162
$$
  
=9 + 240 + 768  
=1017

**5. Changement de base :**

a. **conversion octal**  $\rightarrow$  **binaire (binaire**  $\rightarrow$  **octal)** 

<span id="page-3-3"></span><span id="page-3-2"></span>On peut remarquer que  $8 = 2^3$ ;

On peut donc faire correspondre à chaque digit d'un nombre exprimé en octal un ensemble de 3 bits du même nombre exprimé en binaire. Par exemple:

$$
(763)_8 = (111)(110)(011)
$$

 $=(111110011)$ 

La conversion inverse, binaire  $\rightarrow$  octal, se fait de la même façon, en décomposant le nombre binaire par ensembles de 3 bits à partir de la droite.

<span id="page-3-4"></span>Par exemple:  $(10111011101)$   $_{2}$ = $(2735)_{8}$ 

# **b. conversion hexadécimal → binaire (binaire → hexadécimal)**

De la même manière, on peut remarquer que  $16=2<sup>4</sup>$ On fera donc correspondre à chaque digit d'un nombre hexadécimal 4 bits du nombre binaire correspondant.

Par exemple :  $(A28)_{16}$ = $(101000101000)_2$ La conversion inverse, binaire hexadécimal, se fait en décomposant le nombre binaire par ensembles de 4 bits à partir de la droite.

Par exemple:  $(101110011101001)_2 = (0101)(1100)(1110)(1001)$  $=(5CE9)_{16}$ 

L'expression hexadécimal d'un nombre binaire est très utilisée pour interpréter des résultats fournis par un "microprocesseur".

# **c. conversion décimal → binaire , décimal → octal, ou décimal → hexadécimal**

<span id="page-4-0"></span>La conversion de l'expression décimale d'un nombre en son expression binaire, octale ou hexadécimale repose sur la recherche des multiples des puissances successives de la base (2,8 ou 16 selon le cas) que contient ce nombre. La méthode pratique consiste à effectuer des divisions successives: du nombre par la base, puis du quotient obtenu par la base, puis du nouveau quotient par la base,… jusqu'à ce que le quotient devienne nul. L'expression cherchée est constituée par l'ensemble des restes successifs des divisions, lu à l'envers.

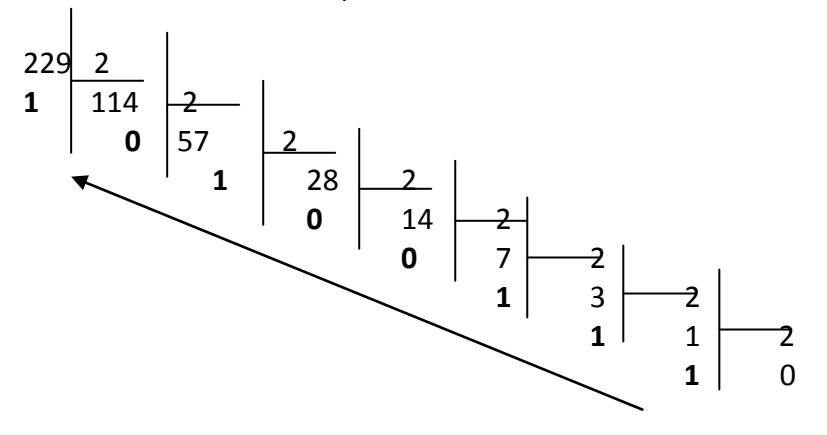

# $(11100101)<sub>2</sub>=(229)<sub>10</sub>$

la même méthode serait applicable pour les conversions :

- $\bullet$  décimal  $\rightarrow$  octal (des divisions successives par 8)
- décimal  $\rightarrow$  hexadécimal(des divisions successives par 16).

#### **d. conversion d'une base X vers base Y**

<span id="page-4-1"></span>**si**  $X = B^m$  et  $Y = B^n$ 

**Alors** convertir le nombre de la base X (B m ) vers B puis de la base B vers la base Y (B n ) **Sinon** Convertir de la base X vers la base **10** puis de la base **10** vers la base Y

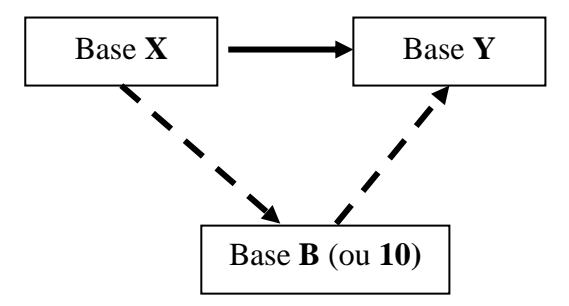

# <span id="page-5-0"></span>**II. CODAGE**

On distingue deux catégories de codes: les "codes numériques" qui permettent seulement le codage des nombres, et les "codes alphanumériques" qui permettent le codage d'une information quelconque (ensembles de lettres, de chiffres et de symboles).

# **1. Codes numériques**

### **a. code binaire naturel**

<span id="page-5-2"></span><span id="page-5-1"></span>Le code binaire naturel est le code dans lequel on exprime un nombre selon le système de numération binaire.

Quelques notions:

- un quartet : c'est un mot de 4 bits (0-15)
- un octet : c'est un mot de 8 bits (0-255)
- un "kilo" : unité de capacité de traitement numérique (10 bits: 0-1023)

#### *Inconvénients du code binaire naturel*:

- nécessite une grande quantité de bits pour exprimer un nombre
- peut introduire des erreurs lors du codage de grandeurs variant de façon ordonnée. Entre deux codes successifs, plusieurs bits pourront alors être amenés à changer simultanément:

 $01 \rightarrow 10$   $(01 \rightarrow 11 \rightarrow 10$  ou  $01 \rightarrow 00 \rightarrow 10)$ 

#### **b. code binaire réfléchi**

<span id="page-5-3"></span>Dans ce code, appelé code GRAY, un seul bit change de valeur entre deux codages successifs. Il est construit de proche en proche, de telle sorte que chaque fois que l'on ajoute au code un bit sur sa gauche, on recopie au dessous de combinaisons existantes les mêmes combinaisons, mais en les écrivant dans l'ordre opposé.

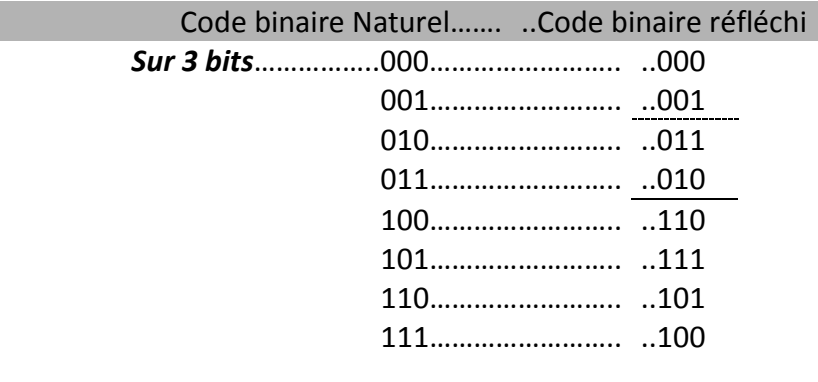

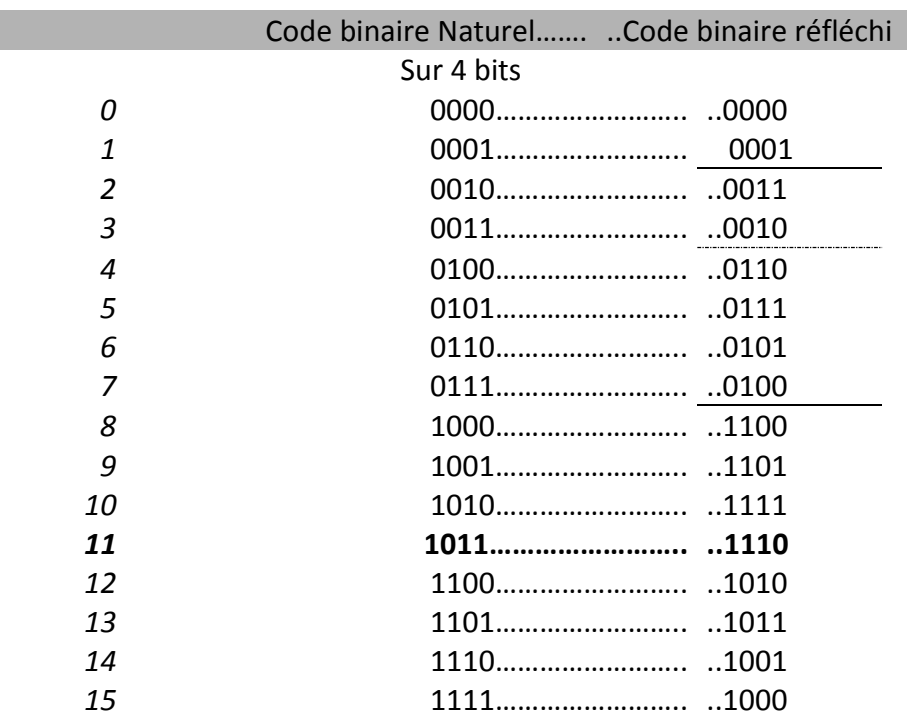

#### *Méthode*

La *valeur numérique* d'un nombre binaire réfléchi s'obtient en donnant aux chiffres successifs pris de droite à gauche les poids 1,3,7,15,...2<sup>n+1</sup> –1 et en effectuant la somme des produits non nuls, de signes alternés. Exemple:

- $1011 \rightarrow 15$  -3 +1 = 13 •  $0100 \rightarrow +7$  =7
- $1001 \rightarrow 15$   $-1$   $= 14 \succ$  voir le tableau ci-dessus
- $1110 \rightarrow +15 -7 +3 = 11$
- 0111………………………. = 5

# *Autre méthode:*

Pour trouver l'expression d'un nombre binaire dans le code réfléchi, on l'additionne sans effectuer la retenue, avec le nombre obtenu en le décalant vers la gauche d'un rang et on abandonne le chiffre du plus petit poids.

Exemple:

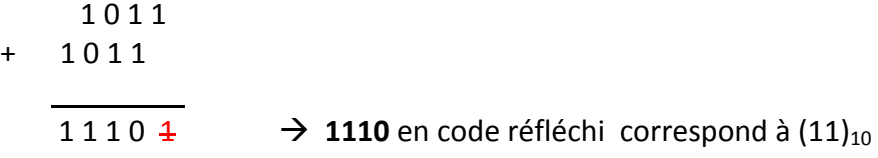

# **c. code décimaux**

 $+$ 

<span id="page-6-0"></span>On code chaque chiffre (0-9) en binaire sur 4 bits ( $2^3 < 10 \le 2^4$ ). Ce code est appelé **DCB**: (**D**écimal **C**odé en **B**inaire) en anglais **BCD**: **B**inary **C**oded **D**ecimal

 $(1297)_{10} = (0001\ 0010\ 1001\ 0111)_{BCD}$ 

#### **d. complément à 2**

<span id="page-7-0"></span>Question :comment représenter un nombre négatif en représentation binaire?

arithmétique binaire

**somme avec retenue Produit "NON"** 

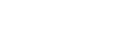

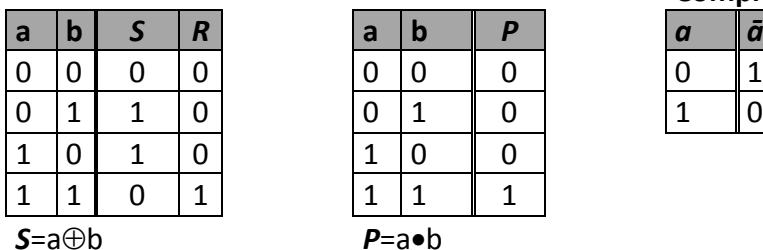

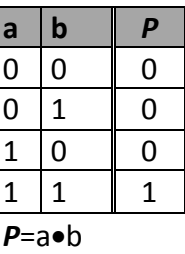

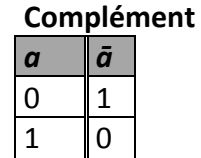

 $R = a \bullet b$ 

représentation en complément à 2

soit  $A = a_{n-1} a_{n-2} \dots a_0$  un nombre binaire à n bits.

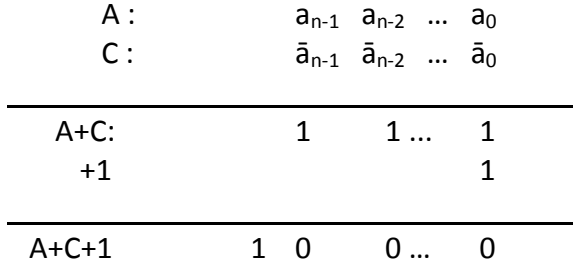

A+C+1 =  $2^n$ , or on travaille sur n bits, et  $2^n$  est représenté par n zéro, on a alors une représentation unique de 0.

B= 2<sup>n</sup> – A est appelé le *complément à 2* du nombre A.

A +B s'écrit 0 sur n bits.

 $B=2^{n} - A = C+1$ 

#### *Conclusion:*

Pour avoir la représentation d'un nombre négatif en complément à 2, on **complémente** tous les bits et on **ajoute 1**

#### *Exemple*: code binaire signé sur 4 bits.

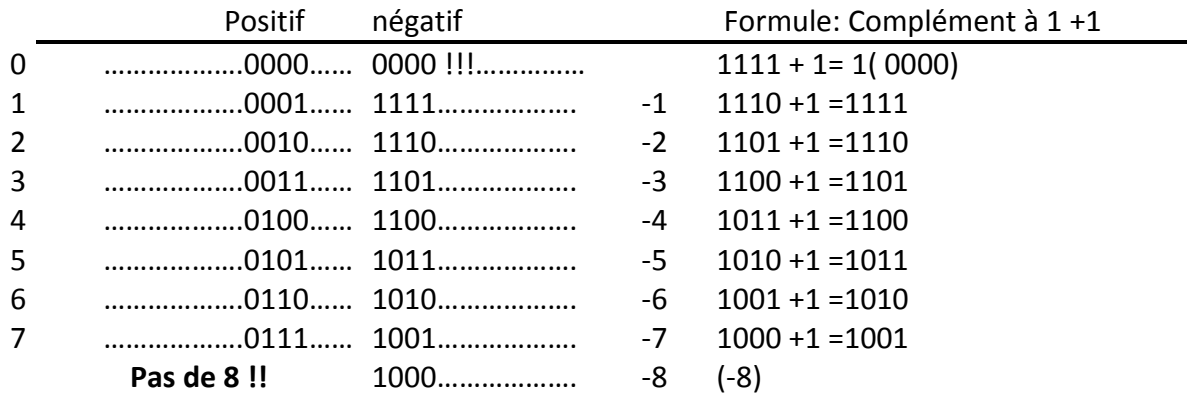

Idem sur n bits:  $A = a_{n-1}a_n...a_0$  on complémente à 1 A puis on additionne 1.

#### **e. nombres fractionnaires**

#### <span id="page-8-0"></span>**Rappel:**

Soit une base b associée à b symboles  $\{S_0, S_1, S_2, ..., S_{b-1}\}\$ Un nombre positif N dans un système de base b s'écrit sous la forme polynomiale:

positif N dans un système de base b s'écrit sous la forme polynomiale:<br> $1 + a_{n-2} \cdot b^{n-2} + \dots + a_1 \cdot b^1 + a_0 \cdot b^0 + a_{-1} \cdot b^{-1} + a_{-2} \cdot b^{-2} + \dots + a_{-m+1} \cdot b^{-m+1}$ Soit une base b associée à b symboles {S<sub>0</sub>, S<sub>1</sub>, S<sub>2</sub>, ..., S<sub>b-1</sub>}<br>Un nombre positif N dans un système de base b s'écrit sous la forme polynomiale:<br> $N = a_{n-1} \cdot b^{n-1} + a_{n-2} \cdot b^{n-2} + \dots + a_1 \cdot b^1 + a_0 \cdot b^0 + a_{-1} \cdot b^{-1} + a_{-2$ 

La représentation simple de position est la suivante:

 $(a_{n-1}a_{n-2}a_1a_0, a_{-1}a_{-2}a_{-m+1}a_{-m})$ 

 $a_{n-1}a_{n-2}a_1a_0$ ,  $a_{-1}a_{-2}a_{-m+1}a_{-m}$   $a_i$ <br> *a<sub>i</sub>* est le chiffre de rang *i* (*a<sub>i</sub>* appartient à un ensemble de *b* symboles)

1 est le chiffre le plus significatif *n a*

 $a_{-m}$  est le chiffre le moins significatif

 $a_{n-1}$  est le chiffre le moins si<br>  $a_{-m}$  est le chiffre le moins si<br>  $(a_{n-1}a_{n-2}...a_0)$  partie entière  $a_{n-1}$  est le chiffre le moir<br>  $a_{n-1}a_{n-2}...a_0$  partie entral<br>  $a_{-1}a_{-2}...a_{-m}$  partie fract  $a_{n-1}a_{n-2}...a_0$ <br> $a_{-1}a_{-2}...a_{-m}$ 

 $(a_{-1}a_{-2}...a_{-m})$  partie fractionnaire (<1)

#### **Méthode**:

On multiplie la partie fractionnaire par la base en répétant l'opération sur la partie fractionnaire du produit jusqu'a ce qu'elle soit nulle (ou que la précision voulue soit atteinte).

Pour la partie entière, on procède par divisions comme pour un entier.

**Exemple**: conversion de  $(54,25)_{10}$  en base 2

*Partie entière* :  $(54)_{10} = (110110)_2$  par divisions.

*Partie fractionnaire* :

 $0.25 \times 2 = 0.50 \rightarrow a_{-1} = 0$  $0,50 \times 2 = 1,00 \rightarrow a_{-2} = 1$  $0,00 \times 2 = 0,00 \rightarrow a_{-3} = 0$ 

**(54,25)10= (110110,01)<sup>2</sup>**

**Autre exemple** :  $(0,45)_{10}$  en base 2 ?

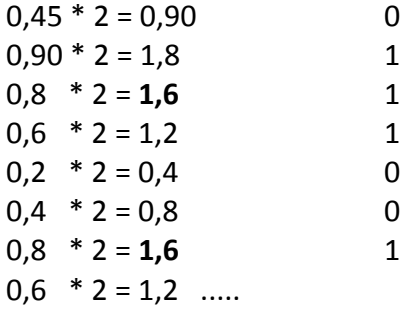

**(0,45)<sup>10</sup> = (0,0111001...)<sup>2</sup> !!!**

**NB**: Une longueur finie en base 10 peut être infinie en base B On conserve la précision relative 10<sup>-3</sup> est approximée par 2<sup>-10</sup>

#### **f. représentation des nombres réels**

<span id="page-10-0"></span>Le codage en complément à deux sur *n* bits ne permet de représenter qu'un intervalle de 2<sup>n</sup> valeurs. Pour un grand nombre d'applications, cet intervalle de valeurs est trop restreint. La représentation à virgule flottante (*floating-point*) a été introduite pour répondre à ce besoin.

Pour des mots de 32 bits,:

- la représentation en *complément à deux* permet de coder un intervalle de *2 <sup>32</sup> valeurs*
- tandis que la représentation à *virgule flottante* permet de coder un intervalle d'environ *2 <sup>255</sup>valeurs*.

La représentation en virgule flottante a été normalisée (norme IEEE 754

**Figure 1**. Représentation des nombres à virgule flottante dans la norme IEEE 754

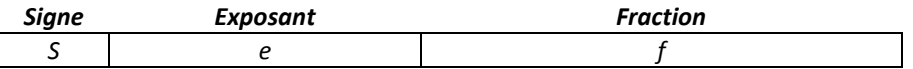

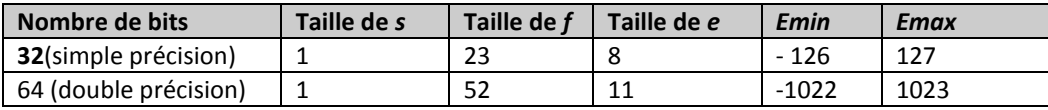

Dans cette représentation, la valeur d'un nombre sur **32 bits** est donnée par l'expression

$$
(-1)^{s} \times \left(1 + \sum_{i=1}^{23} f_i 2^{-i}\right) \times 2^{e - E_{ma}}
$$

où *fi* correspond au *i*ème bit de la fraction *f*.

*Exemple : n***=32 bits**: A = **1** 10000100 01010000000000000000000 S= 1 (-) , e=132-127=5, f= 2<sup>-2</sup>+2<sup>-4</sup>=0,25+0,0625=0,3125 A= **-** 1,3125x2<sup>5</sup>

# **2. Codes alphanumériques**

<span id="page-11-0"></span>Les codes "alphanumériques" sont des codes destinés à la transmission d'informations quelconques; ils ont donc à représenter au moins 36 caractères (10 chiffres plus 26 lettres). Comme 36 est compris entre 2<sup>5</sup> et 2<sup>6</sup>, ils devront comporter au moins 6 bits. En fait, ils sont souvent à 8 bits, d'une part pour avoir une certaine souplesse d'utilisation (codes de commande réservés),d'autre part pour permettre la détection des erreurs (avec un bit de parité).

# **a. codes ASCII**

<span id="page-11-1"></span>Le code ASCII (American Standard Code for Information Interchange) comporte 7 bits d'informations et 1 bit de parité. Il est utilisé en particulier pour l'échange d'informations entre une unité centrale et des périphériques en informatique (clavier, imprimante,..) Exemple:

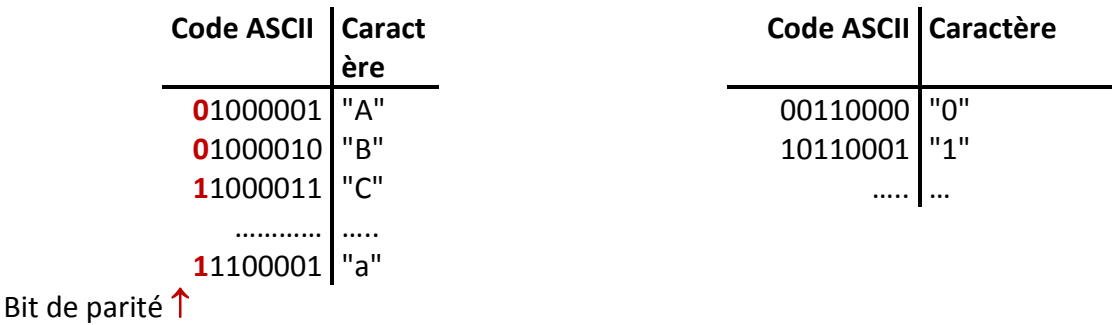

Plusieurs points importants à propos du code ASCII :

- Les codes compris entre 0 et 31 ne représentent pas des caractères, ils ne sont pas affichables. Ces codes, souvent nommés *caractères de contrôles* sont utilisés pour indiquer des actions comme passer à la ligne (CR, LF), émettre un bip sonore (BEL), etc.
- Les lettres se suivent dans l'ordre alphabétique (codes 65 à 90 pour les majuscules, 97 à 122 pour les minuscules), ce qui simplifie les comparaisons.
- On passe des majuscules aux minuscules en modifiant le 5ième bit, ce qui revient à ajouter 32=2<sup>5</sup> au code ASCII décimal.
- Les chiffres sont rangés dans l'ordre croissant (codes 48 à 57), et les 4 bits de poids faibles définissent la valeur en binaire du chiffre.

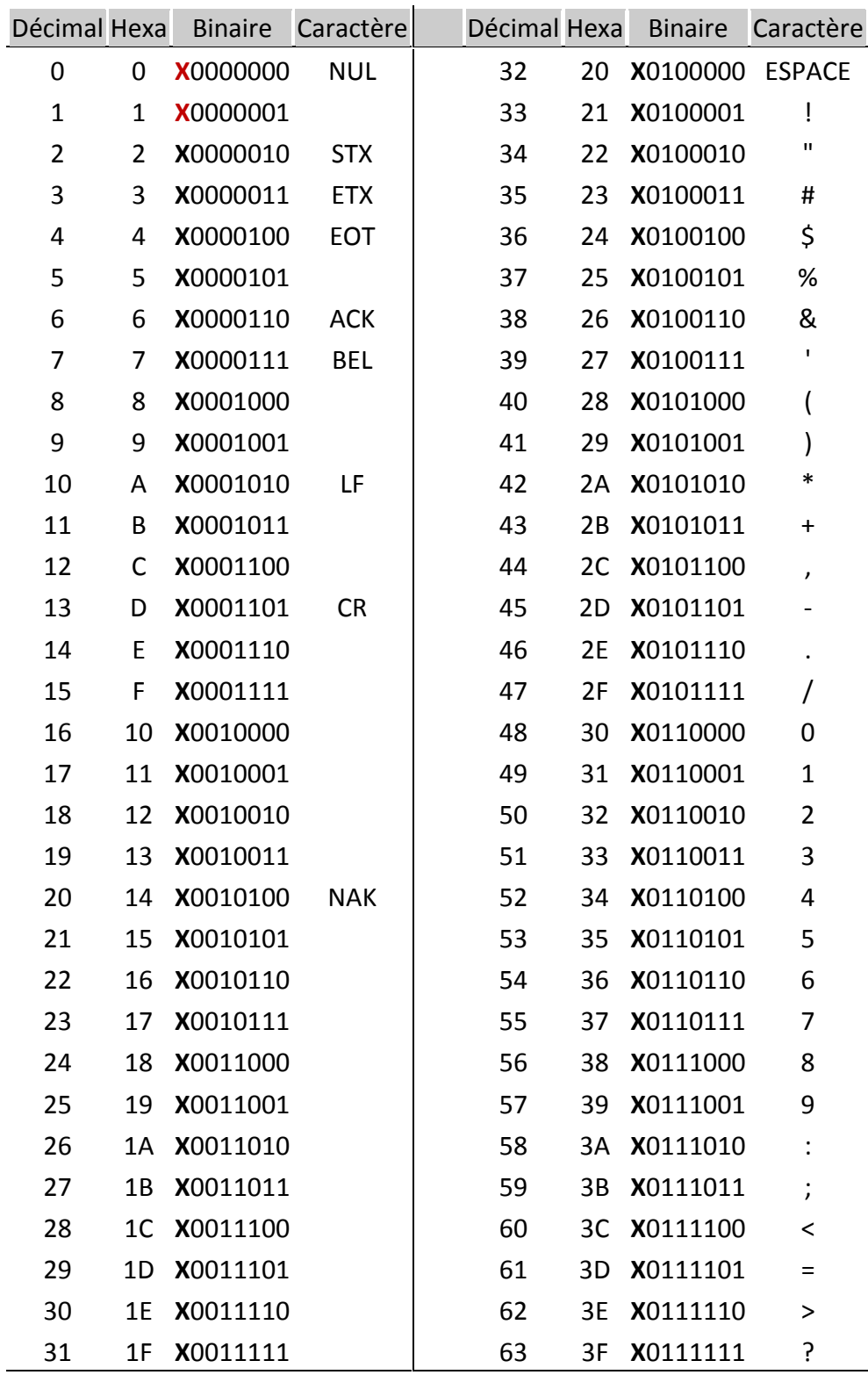

|    |           | Décimal Hexa Binaire Caractère |              |     |    | Décimal Hexa Binaire Caractère |                       |
|----|-----------|--------------------------------|--------------|-----|----|--------------------------------|-----------------------|
| 64 | 40        | X1000000                       | @            | 96  | 60 | X1100000                       | $\checkmark$          |
| 65 | 41        | X1000001                       | Α            | 97  | 61 | X1100001                       | a                     |
| 66 | 42        | X1000010                       | B            | 98  | 62 | X1100010                       | b                     |
| 67 | 43        | X1000011                       | С            | 99  | 63 | X1100011                       | $\mathsf C$           |
| 68 | 44        | X1000100                       | D            | 100 | 64 | X1100100                       | d                     |
| 69 | 45        | X1000101                       | Е            | 101 | 65 | X1100101                       | e                     |
| 70 | 46        | X1000110                       | F            | 102 | 66 | X1100110                       | f                     |
| 71 | 47        | X1000111                       | G            | 103 | 67 | X1100111                       | g                     |
| 72 | 48        | X1001000                       | Н            | 104 | 68 | X1101000                       | h                     |
| 73 | 49        | X1001001                       | L            | 105 | 69 | X1101001                       | i                     |
| 74 | 4A        | X1001010                       | J            | 106 | 6A | X1101010                       | j                     |
| 75 | 4B        | X1001011                       | К            | 107 | 6B | X1101011                       | k                     |
| 76 | 4C        | X1001100                       | L            | 108 | 6C | X1101100                       | I                     |
| 77 | 4D        | X1001101                       | M            | 109 | 6D | X1101101                       | m                     |
| 78 | 4E        | X1001110                       | N            | 110 | 6E | X1101110                       | n                     |
| 79 | 4F        | X1001111                       | O            | 111 | 6F | X1101111                       | o                     |
| 80 | 50        | X1010000                       | P            | 112 | 70 | X1110000                       | р                     |
| 81 | 51        | X1010001                       | Q            | 113 | 71 | X1110001                       | q                     |
| 82 | 52        | X1010010                       | R            | 114 | 72 | X1110010                       | r                     |
| 83 | 53        | X1010011                       | S            | 115 | 73 | X1110011                       | S                     |
| 84 | 54        | X1010100                       | Т            | 116 | 74 | X1110100                       | t                     |
| 85 | 55        | X1010101                       | U            | 117 | 75 | X1110101                       | u                     |
| 86 | 56        | X1010110                       | V            | 118 | 76 | X1110110                       | v                     |
| 87 | 57        | X1010111                       | W            | 119 | 77 | X1110111                       | W                     |
| 88 | 58        | X1011000                       | χ            | 120 | 78 | X1111000                       | x                     |
| 89 | 59        | X1011001                       | Υ            | 121 | 79 | X1111001                       | y                     |
| 90 | 5A        | X1011010                       | Z            | 122 | 7A | X1111010                       | z                     |
| 91 | 5B        | X1011011                       | [            | 123 | 7B | X1111011                       |                       |
| 92 | 5C        | X1011100                       | $\backslash$ | 124 | 7C | X1111100                       | I                     |
| 93 | 5D        | X1011101                       | 1            | 125 | 7D | X1111101                       |                       |
| 94 | <b>5E</b> | X1011110                       | ٨            | 126 | 7E | X1111110                       | $\tilde{\phantom{a}}$ |
| 95 | 5F        | X1011111                       |              | 127 | 7F | X1111111                       |                       |

NB: X est le bit de parité

# **b. code E.I.A**

<span id="page-14-0"></span>Le code **EIA** (**E**lectronic **I**ndustries **A**ssociation) comporte également 7 bits d'informations et 1 bit de parité. Il est plus particulièrement utilisé dans la commande numérique-outils.

Exemple:

**Code E.I.A Caractère** 011**1**0001 <sup>"A"</sup> 1: parité Bit de parité 1

#### **c. code Unicode**

<span id="page-14-1"></span>Au lieu d'utiliser seulement les codes 0 à 127, il utilise des codes de valeurs bien plus grandes.

Le code UNICODE permet de représenter tous les caractères spécifiques aux différentes langues. De nouveaux codes sont régulièrement attribués pour de nouveaux caractères: caractères latins (accentués ou non), grecs, cyrillics, arméniens, arabe, hébreux,…

# *Caractéristiques du code(mis au point en 1991):*

- 16 bits pour représenter 65 536 caractères ( 0 a 65 535)
- Compatible avec ASCII
- Code la plupart des alphabets : Arabe, Chinois, ….
- On en a défini environ 50 000 caractères pour l'instant..

# **d. le Code Barre**

<span id="page-14-2"></span>Ce principe de codage, apparu dans les années 80, est largement utilisé sur les produits de grande consommation, car il facilite la gestion des produits.

Le marquage comporte un certain nombre de barres verticales ainsi que 13 chiffres :

- Le 1er chiffre désigne le pays d'origine :  $3 =$  France,  $4 =$  Allemagne,  $0 =$  U.S.A, Canada etc. …
- Les cinq suivants sont ceux du code « fabricant »,
- Les six autres sont ceux du code de l'article,
- Le dernier étant une clé de contrôle
- Les barres représentent le codage de ces chiffres sur 7 bits, à chaque chiffre est attribué un ensemble de 7 espaces blancs ou noirs.

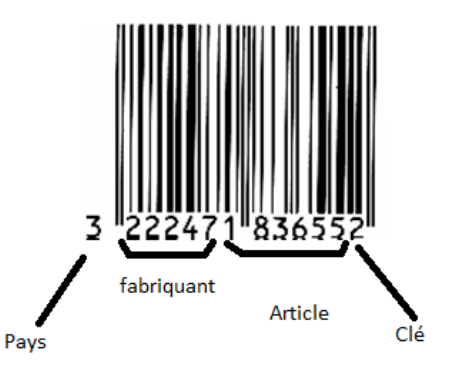

Site Mr. KHATORY: **[http://e-khatory.com](http://e-khatory.com/)**